[Anasayfa](https://basit.web.tr/dokuwiki/doku.php?id=anasayfa) / [Windows](https://basit.web.tr/dokuwiki/doku.php?id=windows)

## **PanoDefteri Modülü**

Bu Modül Windows Registry işlemleri yapar.

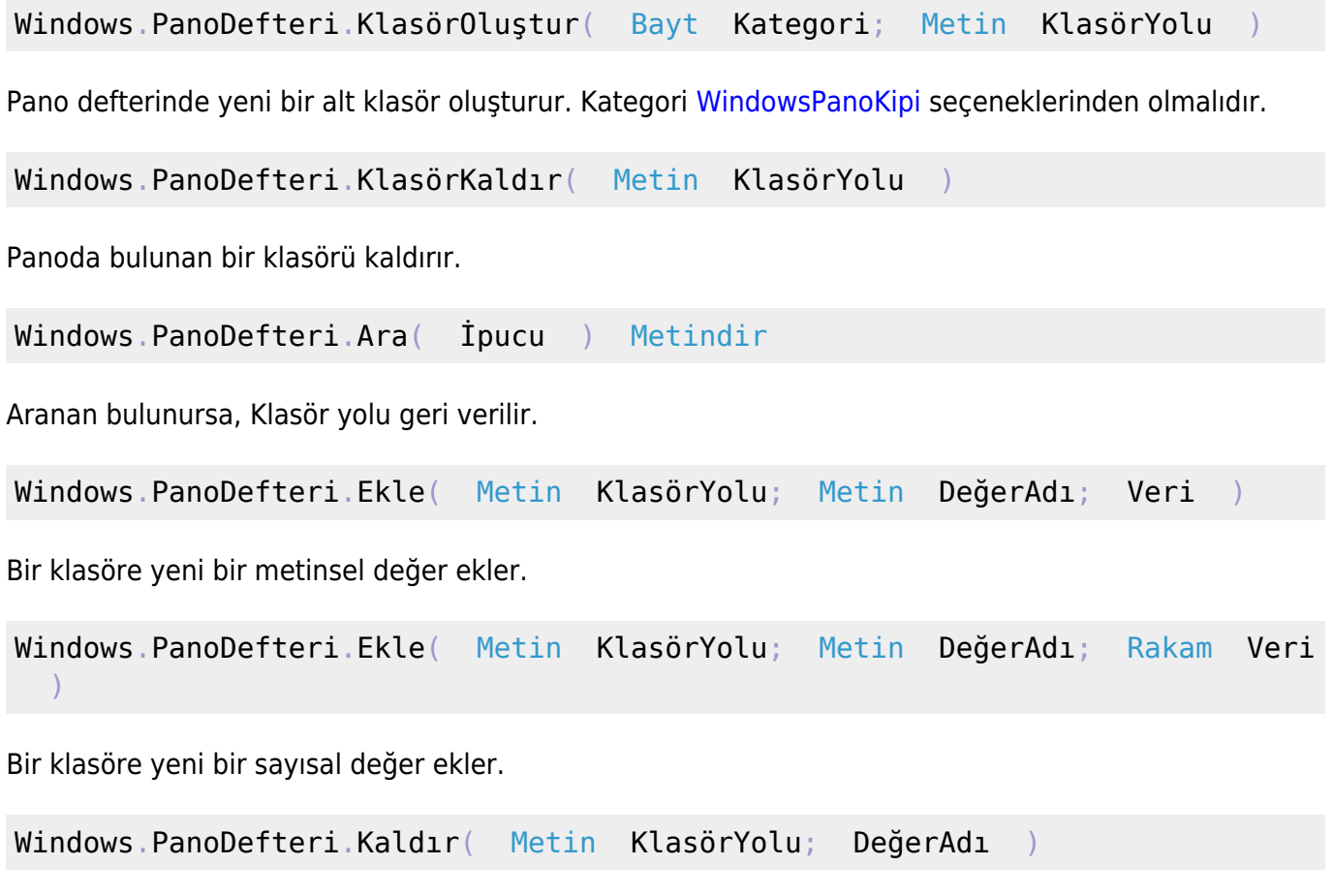

Bir değeri kaldırır.

From: <https://basit.web.tr/dokuwiki/>- **Basit Yazılım Dili Dokümantasyonu**

Permanent link: **[https://basit.web.tr/dokuwiki/doku.php?id=windows\\_pano\\_defteri](https://basit.web.tr/dokuwiki/doku.php?id=windows_pano_defteri)**

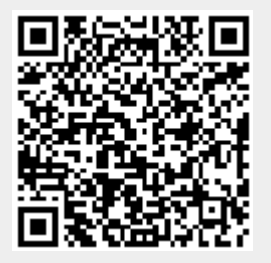

Last update: **20.11.2020 23:03**